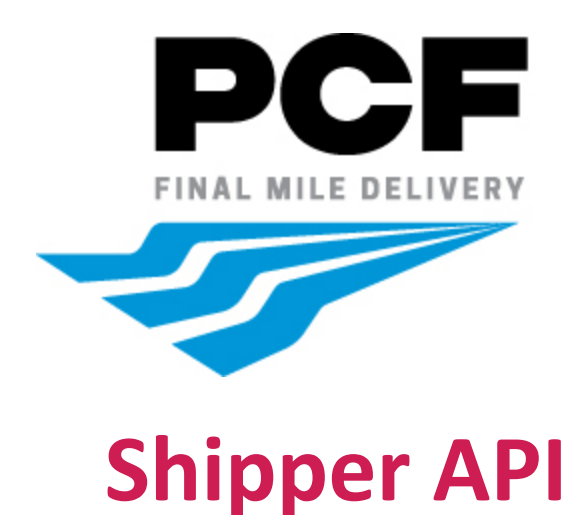

# **Introduction to PCF's REST API**

PCF's Shipper API is organized around REST. Our API has predictable resource-oriented URLs, accepts form-encoded request bodies, returns JSON-encoded responses, and uses standard HTTP response codes, authentication, and verbs. Our API powers our shipping platform and allows shippers to price packages, produce labels, print and void labels in order to ship packages through PCF.

# **What is a REST API?**

An API is an application programming interface - in short, it is a set of rules that lets programs talk to each other, exposing data and functionality across the internet in a consistent format.

REST stands for Representational State Transfer. This is an architectural pattern that describes how distributed systems can expose a consistent interface. When people use the term 'REST API,' they are generally referring to an API accessed via HTTP protocol at a predefined set of URLs.

These URLs represent various resources - any information or content accessed at that location, which can be returned as JSON, HTML, audio files, or images. Often, resources have one or more methods that can be performed on them over HTTP, like GET, POST, PUT and DELETE.

## **How can you use the PCF API?**

API allows shippers to send potential shipment information in order to price packages for delivery. Shipment information includes customer name, address, package weight, dimensions, the type of accessorial requested for delivery including guaranteed delivery time or proof of delivery - signature required/photo required.

The API returns pricing in dollars for successfully rated packages based on size, weight and accessorial requested.

The API also allows shippers to produce labels for successfully priced packages (individual packages or shipments with multiple packages) so they can be affixed on the packages for delivery.

The API returns an OrderID, PackageID and Tracking Number when a label has been created successfully.

In addition to pricing and producing labels for packages the API also allows shippers to retrieve the encoded Base64 package label information for printing on an ad hoc basis.

A shipper can also use the API to void or cancel a package after the creation of a label if they no longer wish to ship a package.

The API returns errors with detailed descriptions for packages that could not be priced, packages for which labels could not be produced, packages whose encoded labels could not be retrieved and packages which could not be voided.

## **Limitations**

*The API will reject all orders that exceed:*

- The length of any side **over 42 inches**
- Total cube **over 5184 inches**
- Package weight **exceeding 50 pounds**

# **Authentication**

The Shipper API uses API keys to authenticate requests.

Your API keys carry many privileges, so be sure to keep them secure! Do not share your secret API keys in publicly accessible areas such as GitHub, client-side code, and so forth.

Authentication to the API is performed via HTTP Basic Auth. Provide your API key as the basic auth username value. You do not need to provide a password.

All API requests must be made over HTTPS. Calls made over plain HTTP will fail. API requests without authentication will also fail.

> **Credentials API Username**: testshipper@publisherscirculationfulf-LVJ0K3 **API Key**: 764103bc-2e39-4bcc-851e-9f56fb153609

**Request Username:** PCFUser **Request Key:** 5AB5D1C3-7C27-48C3-9970-2F7811F401AB

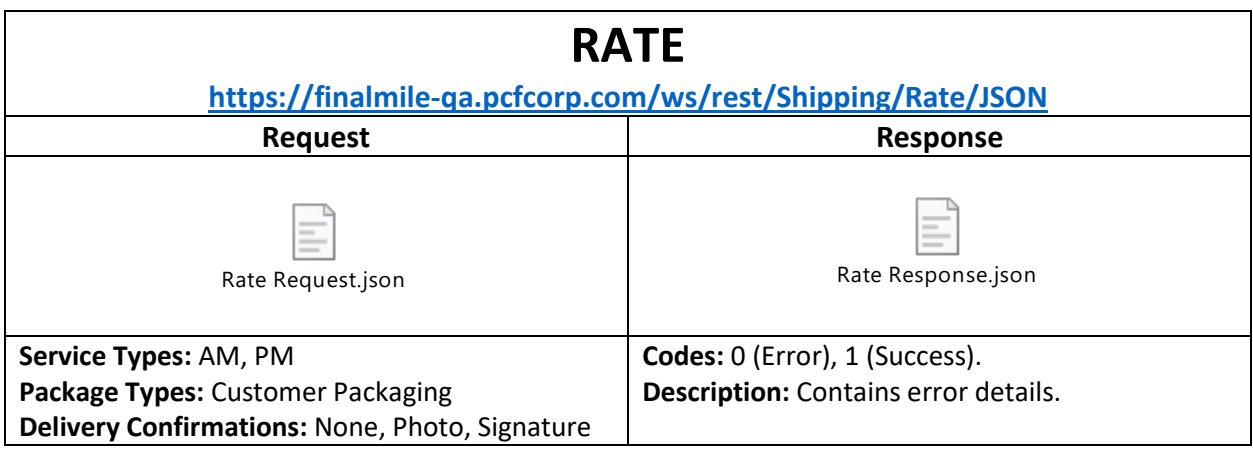

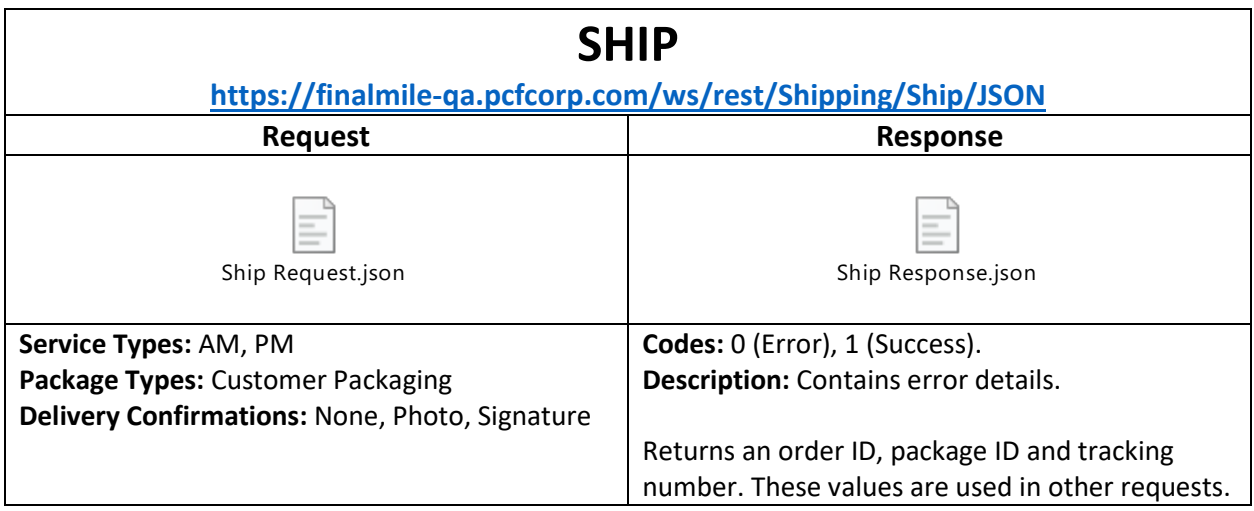

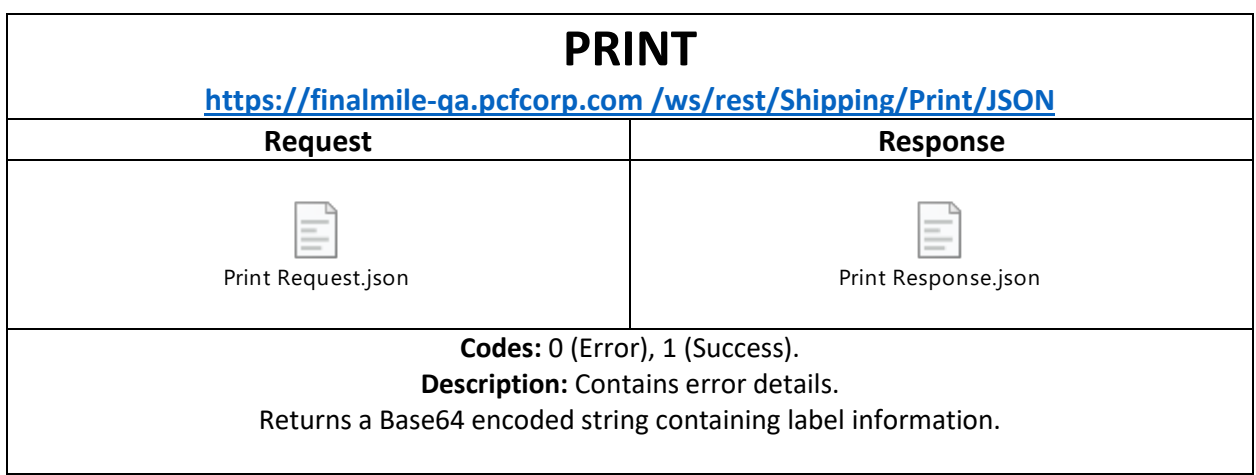

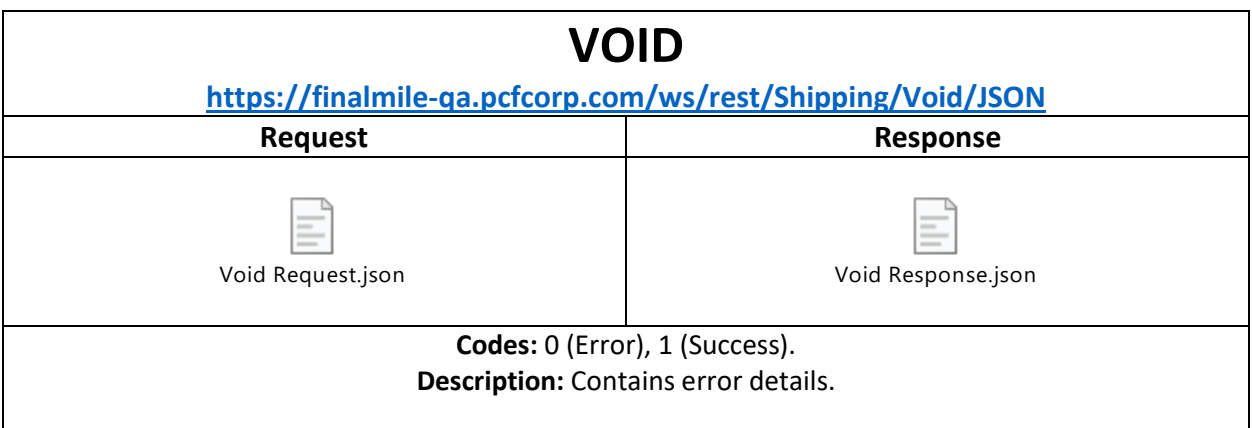

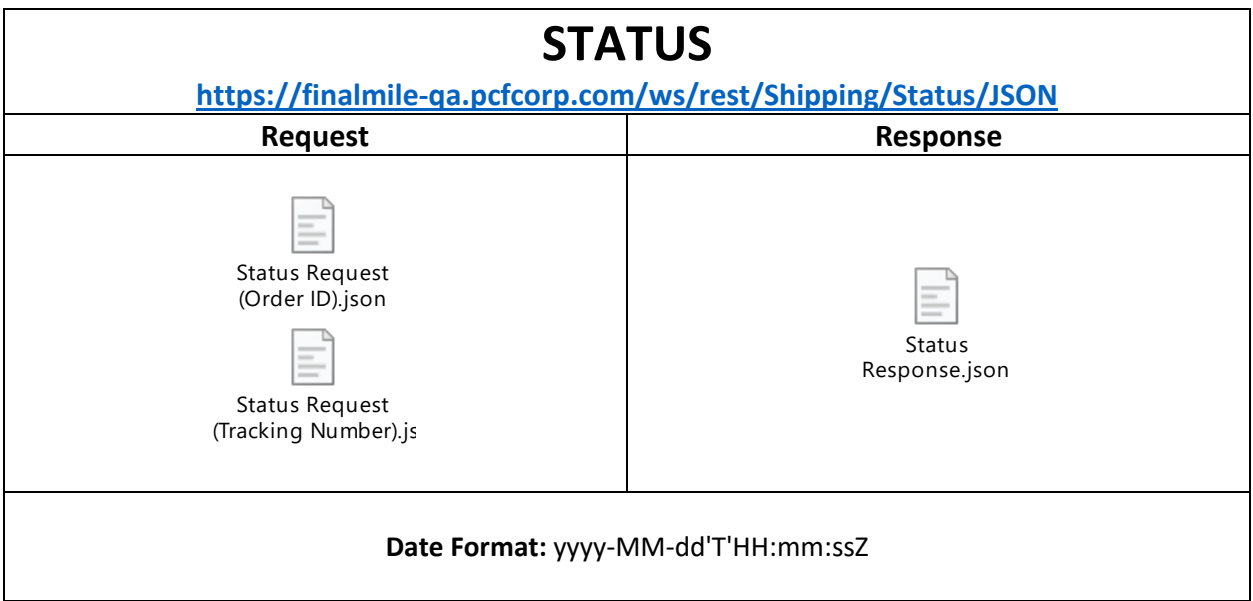

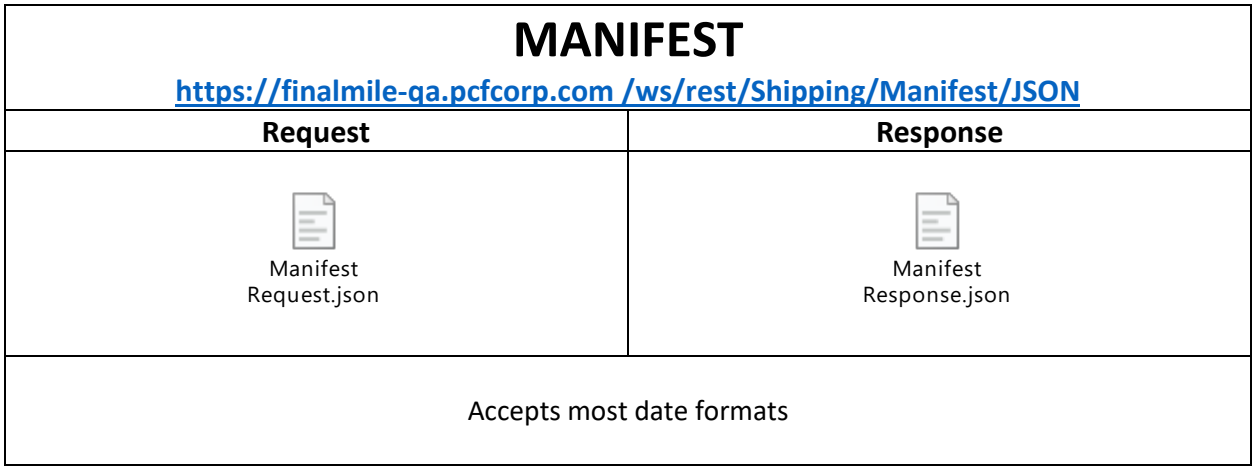